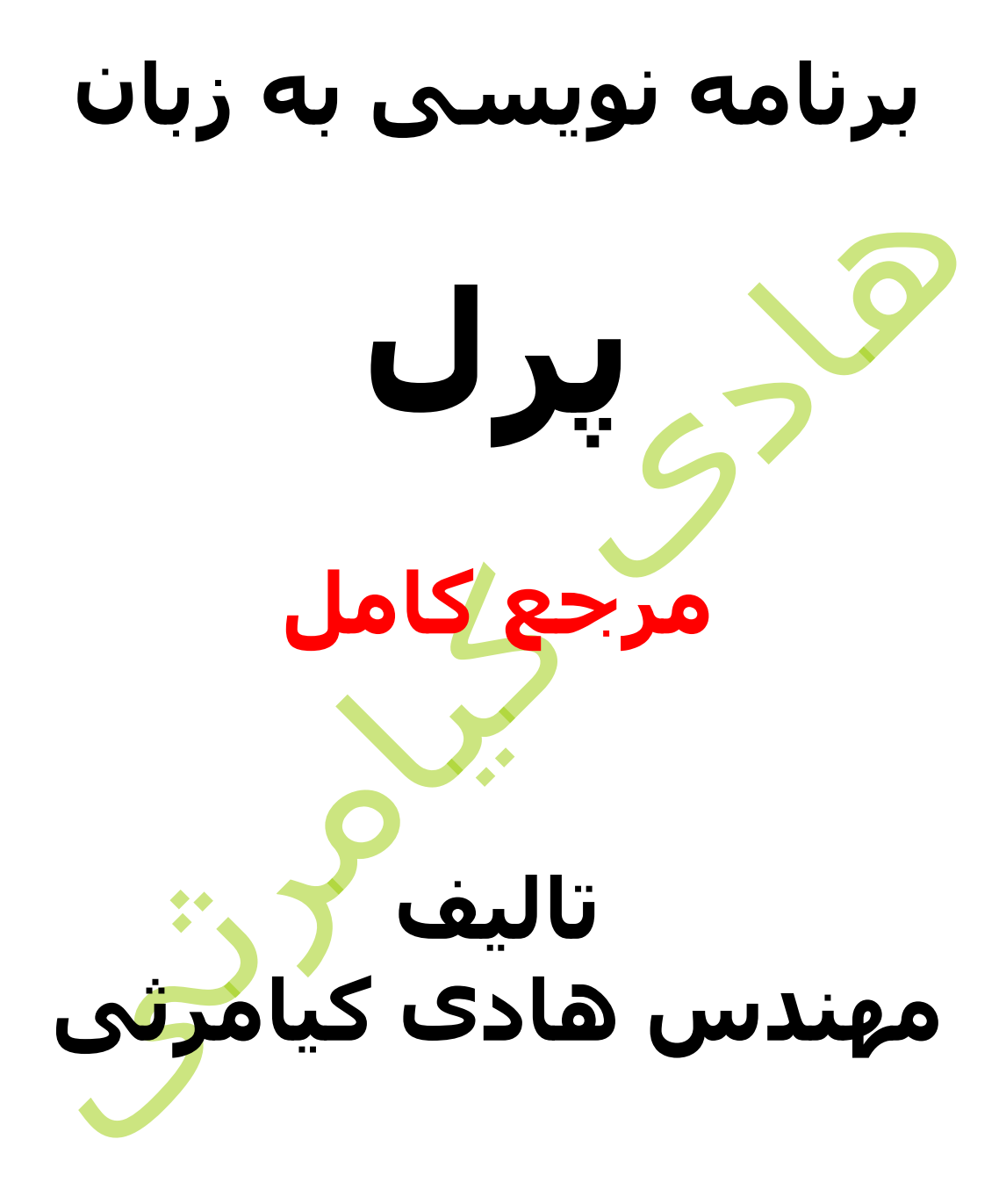

**تمام مثال های موجود در این کتاب با کامپیوتر تست شده اند تا از هر گونه خطا مبرا باشند با این حال ممکن است باز هم خطاهایی در آن وجود داشته باشد از کلیه خوانندگان این کتاب ، اساتید و دانشجویان محترم خواهشمندم برای مطلع کردن مولف از این خطا ها لطفا با ایمیل آدرس زیر تماس بگیرند**

**hadikiamarsi@gmail.com**

**الزم به ذکر است کلیه حقوق مادی و معنوی این اثر برای مولف محفوظ می باشد و هرگونه کپی برداری و استفاده از محتویات این کتاب به هر نوعی تحت پیگرد قانونی قرار می گیرد** 

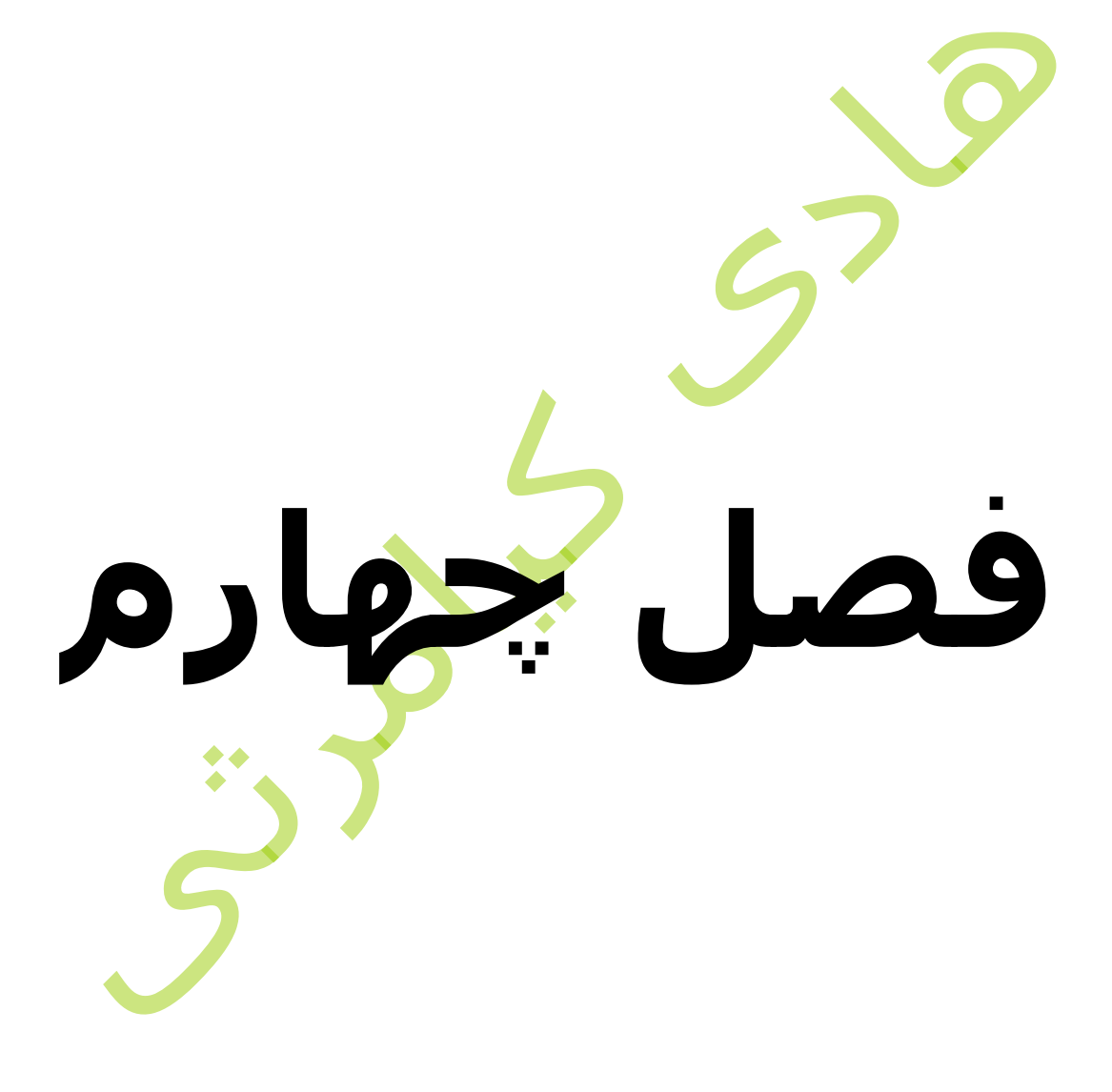

## **در این فصل مطالب زیر را خواهید آموخت**

اسکالرهای عددی اسکالرهای رشته عملگرهای اسکالر رشته <mark>های چ</mark>ند خطی رشته <mark>ها با ا</mark>ستفده از کد اسامی خاص

یک متغیر اسکالر یک واحد از داده ها می باشد که می تواند شامل اعداد صحیح ، اعدا اعشاری ، یک کاراکتر ، یک رشته ، یک پاراگراف و یا حتی محتوای یک صفحه وب کامل باشد .

در زیر به مثال ساده ای از نحوه استفاده از متغیرهای اسکالر توجه نمایید

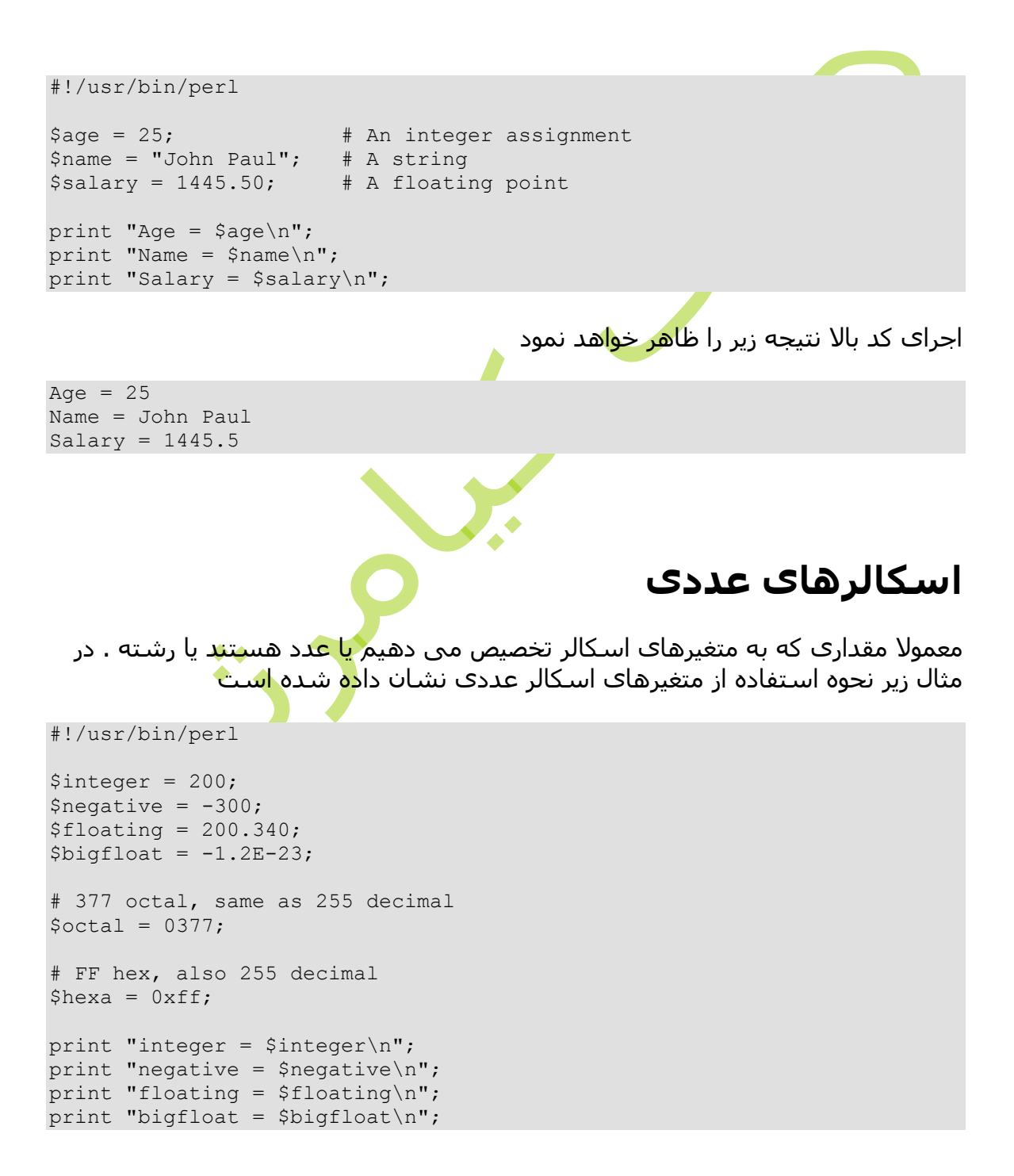

print "octal =  $$octal\n$ n"; print "hexa =  $$hexa\n$ ";

اجرای کد باال نتیجه زیر را ظاهر خواهد نمود

 $integer = 200$  $negative = -300$  $floating = 200.34$ bigfloat =  $-1.2e-23$  $octal = 255$ hexa =  $255$ 

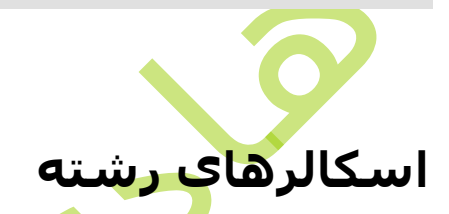

در زیر مثالی از نحوه استفاده از متغیرهای اسکالر رشته ای آورده شده است در مثال زیر به دقت به تفاوت کاربرد عالمت های نقل قول تکی و جفتی توجه نمایید .

#!/usr/bin/perl

\$var = "This is string scalar!";  $\text{Squote} = \text{I}$  m inside single quote -  $\text{Svar}$ ;  $\delta$ double = "This is inside single quote -  $\delta$ var";

\$escape = "This example of escape -\tHello, World!";

print "var = \$var\n"; print "quote = \$quote\n"; print "double = \$double\n"; print "escape = \$escape\n";

اجرای کد باال نتیجه زیر را ظاهر خواهد نمود

var = This is string scalar! quote = I m inside single quote - \$var double = This is inside single quote - This is string scalar! escape = This example of escape - Hello, World

## **عملگرهای اسکالر**

درفصل های آینده به تفصیل عملگرهای موجود در زبان پرل توضیح داده خواهند شد ولی در مثال زیر نحوه کابرد تعداد کمی از عملگرهای متغیرهای رشته ای و عددی نشان داده شده است .

#!/usr/bin/perl  $\text{Sstr} = \text{``hello''}$ . "world";  $\text{``with}$ الحاق دو رشته  $\text{``with}$  $$num = 5 + 10;$  +  $\frac{10}{3}$ 

```
$mul = 4 * 5; \qquad \qquad # \quad \text{inj.}\sin x = \sin x. الحاق یک رشته با یک عدد \# . \sin x = \sin xprint "str = $str\n";
print "num = $num\n";
print "mul = $mul\n";
print "mix = $mix\n";
```
اجرای کد باال نتیجه زیر را ظاهر خواهد نمود

str = helloworld num = 15  $mu1 = 20$ mix = helloworld15 **رشته های چند خطی** در مثال زیر نحوه تعریف متغیرهای رشتهای اسکالر چند خطی بوسیله عالمت نقل قول تکی نشان داده شده است #!/usr/bin/perl \$string = 'This is a multiline string'; print "\$string\n"; اجرای کد باال نتیجه زیر را ظاهر خواهد نمود ◆◆ This is a multiline string در مثال زیر نحوه تعریف متغیرهای اسکالر رشته ای چند خطی به روشی<mark>ی دیگ</mark>ر نشان داده شده است . #!/usr/bin/perl print <<EOF; This is a multiline string EOF

اجرای کد باال نتیجه زیر را ظاهر خواهد نمود

## **رشته ها با استفده از کد**

هر ک<mark>اراکتر در ک</mark>امپیوتر یک کد عددی خاص دارد که این کد عددی اسکی نام دارد که برای تبدیل این اعداد به کاراکتر از کااراکتر v در زبان پرل استفاده می شود برای مشخص شدن بیشتر موضوع به مثال زیر توجه نمایید .

```
#!/usr/bin/perl
```

```
$smile = v9786;$foo = v102.111.111;$martin = v77.97.114.116.105.110;
```

```
print "smile = $smile\n";
print "foo = $foo\n";
print "martin = $martin\n";
```
اجرای کد باال نتیجه زیر را ظاهر خواهد نمود

```
smile = \odotfoo = foomartin = Martin
Wide character in print at main.pl line 7.
```
## **اسامی خاص**

در زبان برنامه نویسی پرل بعضی اسامی برای مقاصدی خاص رزرو شده اند به عنوان نمونه کلمه کلیدی \_\_FILE \_\_که مقدار آن حامل نامه فایلی است که برنامه پرل شما در آن وجود دارد مثال اگر شما کد پرل خود را در فایل pl.hello ذخیره کرده باشید با صادر کردن دستور چاپ با کلمه رزرو شده \_\_FILE \_\_شما کلمه pl.hello را در خروجی خواهید دید . برای روشن شدن بیشتر موضوع و آشنایی با دیگر کلمات رزرو شده در زبان پرل به مثال زیر توجه نمایید .

```
#!/usr/bin/perl
```
print "File name ". FILE . "\n"; print "Line Number " $\overline{\phantom{a}}$  ."\n"; print "Package " . PACKAGE ."\n";

# they can not be interpolated print " FILE LINE PACKAGE  $\n \begin{bmatrix}\n n' \\
 n''\n \end{bmatrix}$ 

اجرای کد باال نتیجه زیر را ظاهر خواهد نمود

File name hello.pl Line Number 4 Package main  $FILE$   $LINE$   $PACKAGE$